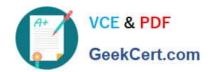

## PDII<sup>Q&As</sup>

Salesforce Certification for Platform Developer II

### Pass Salesforce PDII Exam with 100% Guarantee

Free Download Real Questions & Answers PDF and VCE file from:

https://www.geekcert.com/pdii.html

100% Passing Guarantee 100% Money Back Assurance

Following Questions and Answers are all new published by Salesforce
Official Exam Center

- Instant Download After Purchase
- 100% Money Back Guarantee
- 365 Days Free Update
- 800,000+ Satisfied Customers

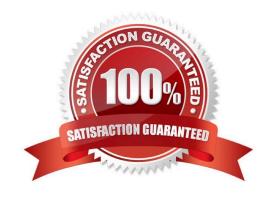

# VCE & PDF GeekCert.com

#### https://www.geekcert.com/pdii.html 2024 Latest geekcert PDII PDF and VCE dumps Download

#### **QUESTION 1**

A comply his reference data stored m multiple custom metadata records that represent del auh information and delete behavior for certain geographic regions.

When a contact is inserted, the default information should be set on the contact from the custom metadata records based on the contact\\'s address information. Additionally, if a user attempts to delete a contact that belongs to a flagged region, the user must get an error message. Depending on company personnel resources, what are two ways to automate this? Choose 2 answers

- A. Apex mvocaWe method
- B. Remote action
- C. Flow Builder
- D. Apex trigger

Correct Answer: CD

#### **QUESTION 2**

A company\\'s support process dictates that any time a Case is closed with a Status of \\'Could not fix,\\' an Engineering Review custom object record should be created and populated with information from the Case, the Contact, and any of the Products associated with the Case. What is the correct way to automate this using an Apex trigger?

- A. An after upsert trigger that creates the Engineering Review record and inserts it
- B. A before update trigger that creates the Engineering Review record and inserts it
- C. An after update trigger that creates the Engineering Review record and inserts it
- D. A before upsert trigger that creates the Engineering Review record and inserts it

Correct Answer: C

#### **QUESTION 3**

A developer created the following test method:

## VCE & PDF GeekCert.com

### https://www.geekcert.com/pdii.html 2024 Latest geekcert PDII PDF and VCE dumps Download

```
SisTest(SeeAllData= true)
public static void testDeleteTrigger();

Account testAccount = new Account(name = 'Test1');
insert testAccount;

List<Account> testAccounts = [SELECT Id, Name from Account WHERE Name like 'Test&'];
System.assert(testAccounts.size() > 0);

delete testAccounts;
testAccounts = [SELECT Id, Name from Account WHERE Name like 'Test&'];
System.assert(testAccounts.size() == 0);
}
```

The developer org has five accounts where the name starts with Test". The developer executes this test in the Developer Console. After the test code runs, which statement is true?

- A. The test will fail.
- B. There will be no accounts where the name starts with "Test".
- C. There will be five accounts where the name starts with Test".
- D. There will be six accounts where the name starts with Test".

Correct Answer: C

#### **QUESTION 4**

```
@isTest
static void testAccountUpdate() {
    Account acct = new Account(Name = 'Test');
    acct.Integration_Updated_c = false;
    insert acct;

CalloutUtil.sendAccountUpdate(acct.Id);

Account acctAfter = [SELECT Id, Integration_Updated_c FROM Account WHERE Id = :acct.Id][0];
    System.assert(true, acctAfter.Integration_Updated_c);
}
```

The test method above calls a web service that updates an external system with Account information and sets the Account\\'s Integration\_Updated\_\_c checkbox to True when it completes. The test fails to execute and exits with an error: "Methods defined as TestMethod do not support Web service callouts."

What is the optimal way to fix this?

- A. Add if (!Test.isRunningTest()) around CalloutUtil.sendAccountUpdate.
- B. Add Test.startTest() before and Test.stopTest() after CalloutUtil.sendAccountUpdate.

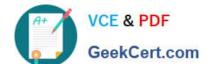

#### https://www.geekcert.com/pdii.html 2024 Latest geekcert PDII PDF and VCE dumps Download

- C. Add Test.startTest() before and Test.setMock and Test.stopTest() after CalloutUtil.sendAccountUpdate.
- D. Add Test.startTest() and Test.setMock before and Test.stopTest() after CalloutUtil.sendAccountUpdate.

Correct Answer: B

#### **QUESTION 5**

A customer requires that when the billing address field on an Account gets updated, the address field on all its related contact records should reflect the same update. How can this requirement be met with minimal customizations?

- A. Create an After Trigger on Account to upd|ate its related contact records on update
- B. Create a Workflow Rule on Account to update related child Contact records
- C. Create a Lightning Process on Account to update related child Contact records
- D. Create a scheduled batch job that updates all contact address fields based on the related account record.

Correct Answer: C

**PDII Practice Test** 

**PDII Study Guide** 

PDII Braindumps